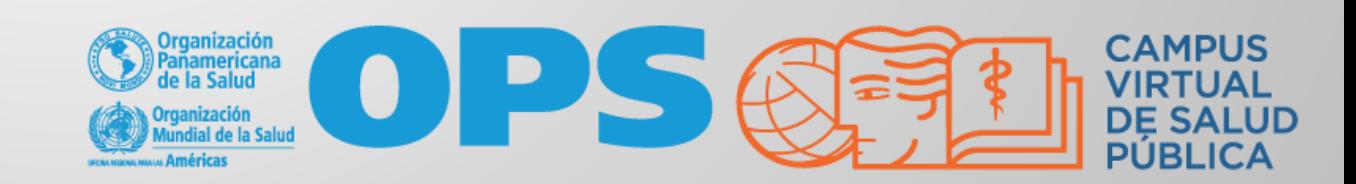

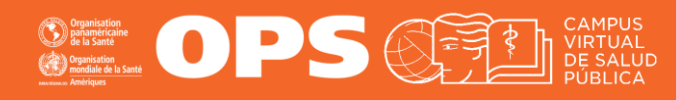

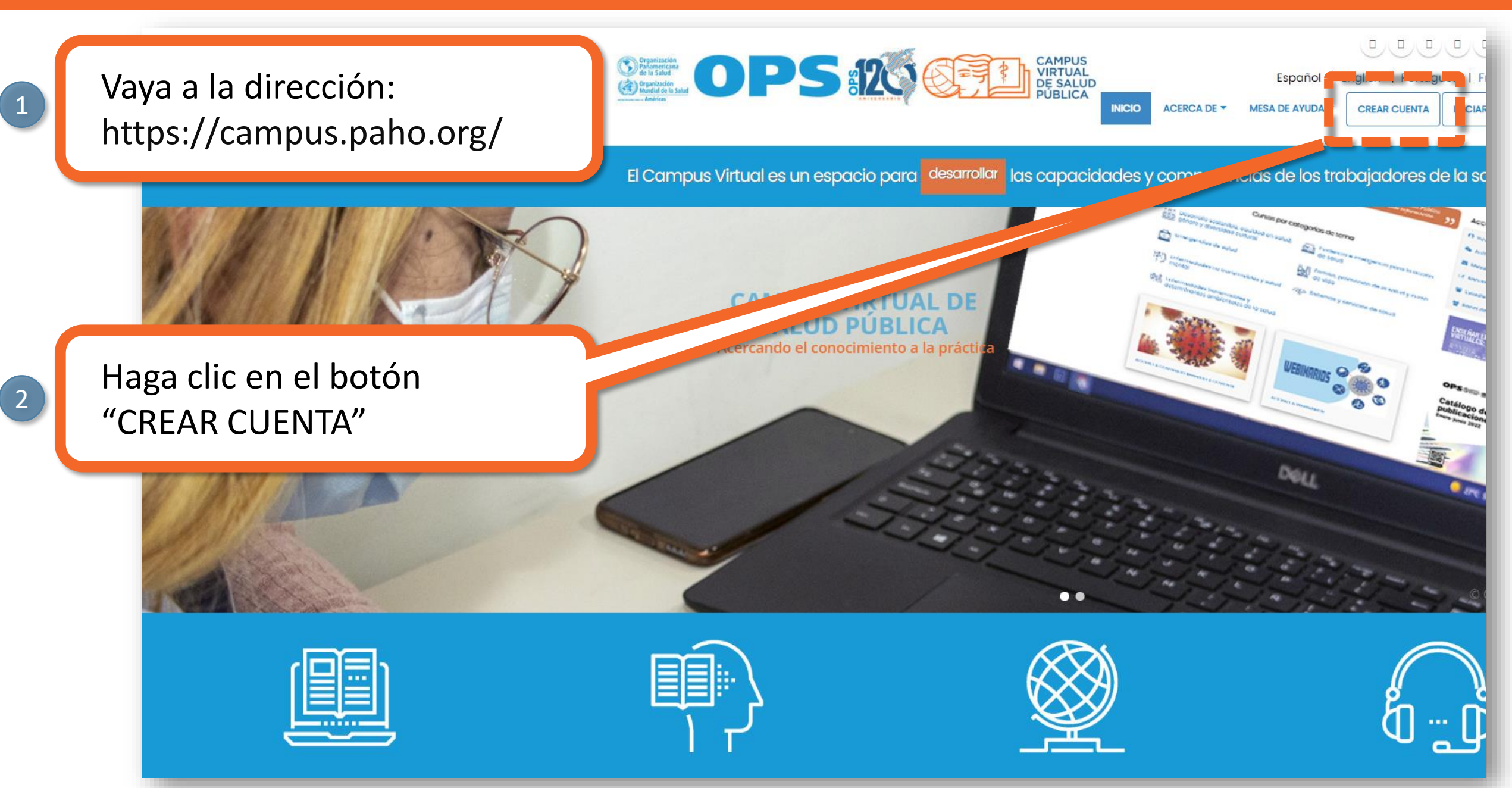

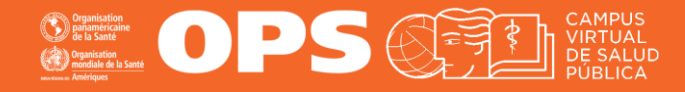

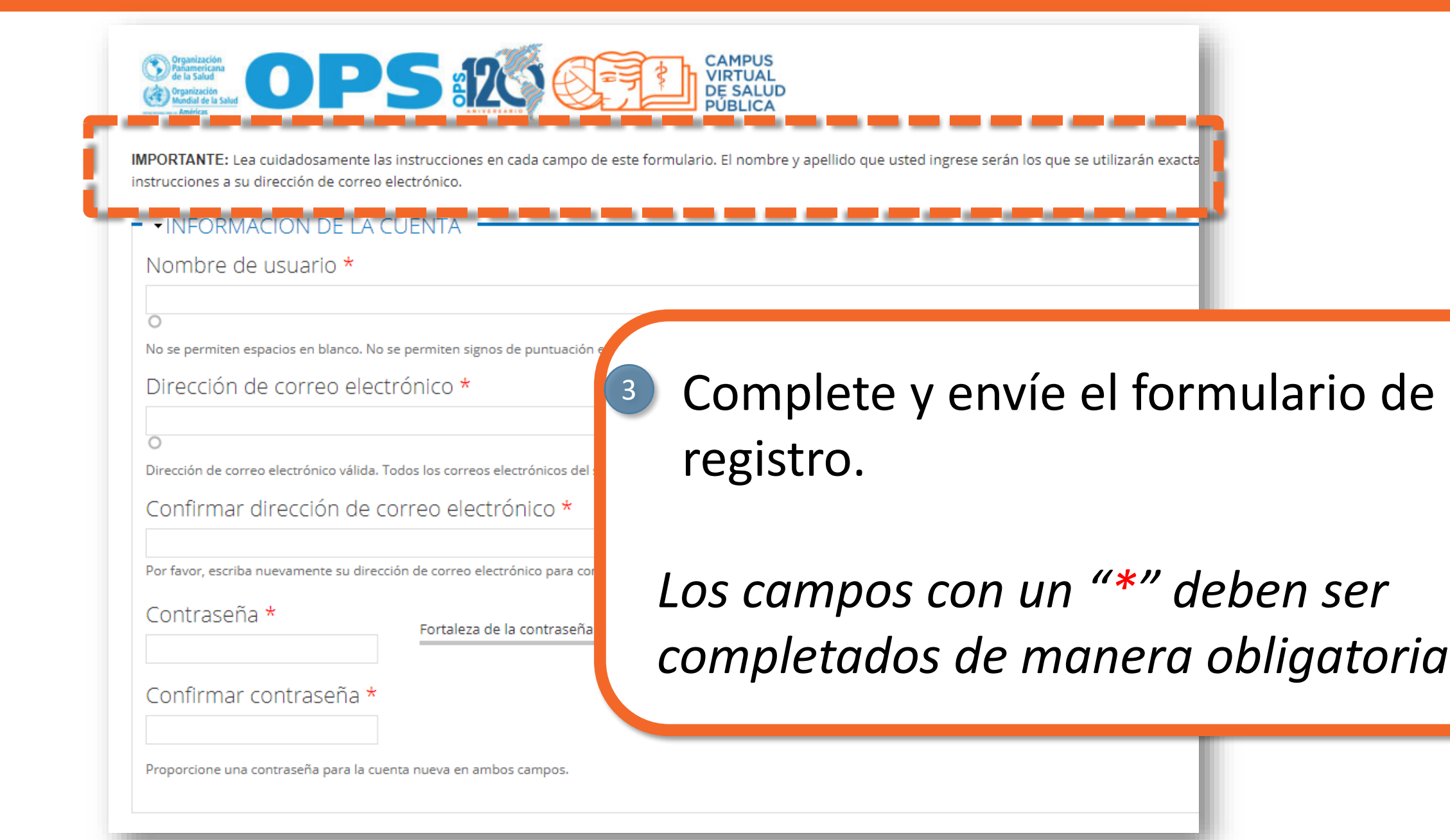

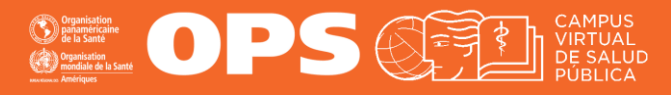

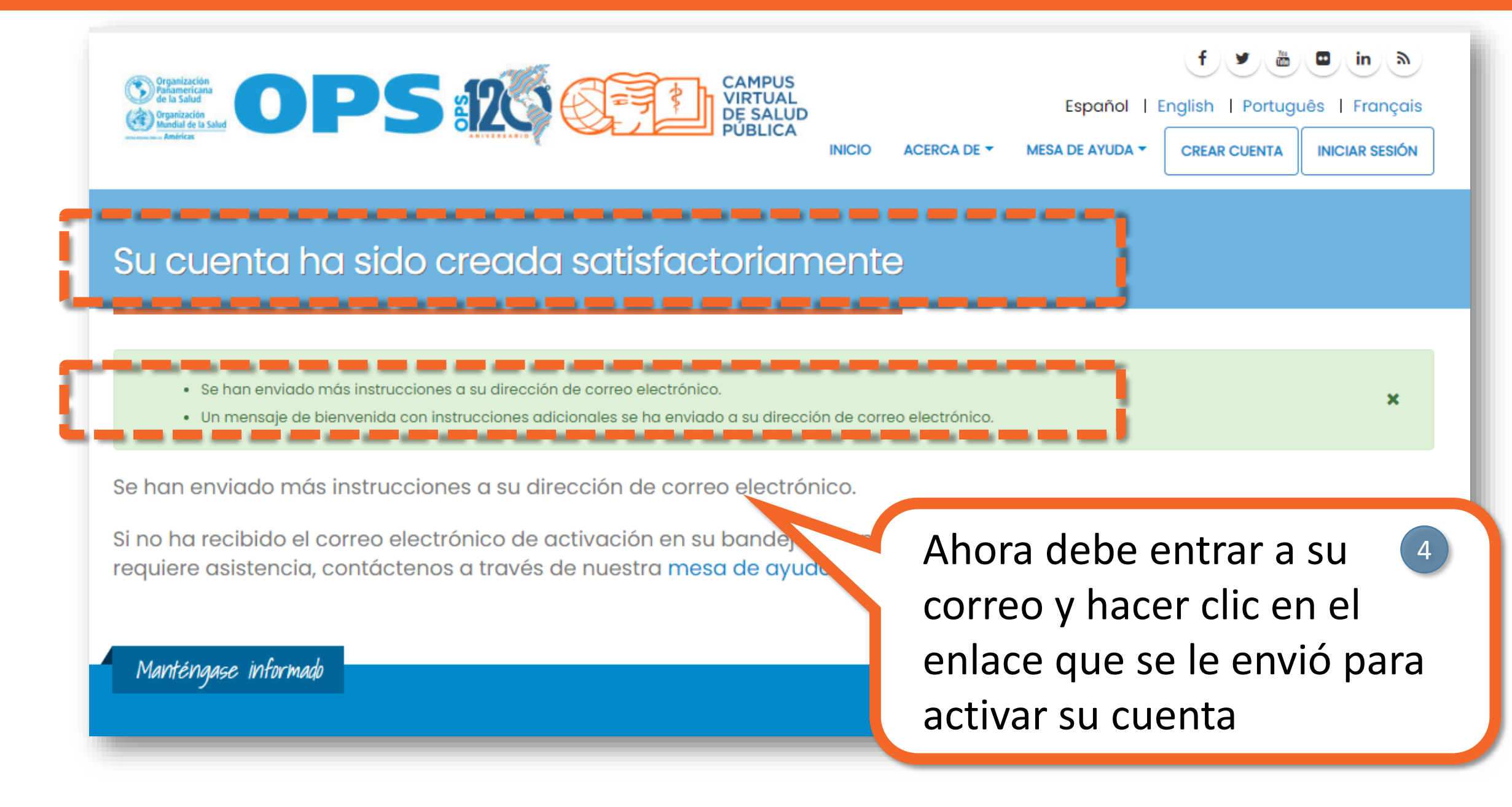

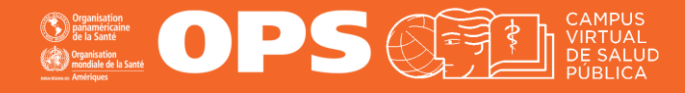

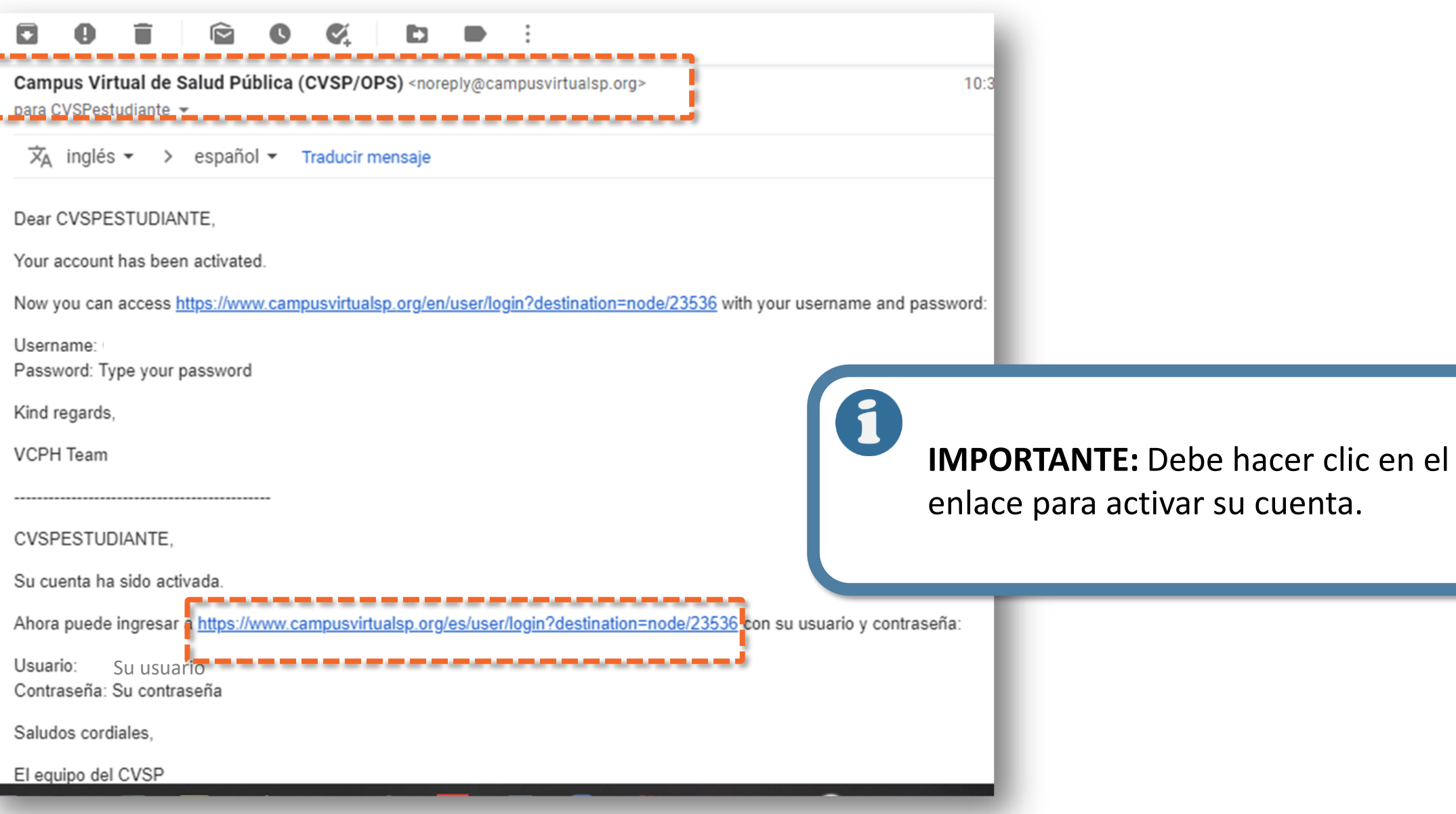

#### OPS OFS

5

### CÓMO CREAR UNA CUENTA EN EL CVSP

Español |

**MESA DE AYUDA CREAR CUE** 

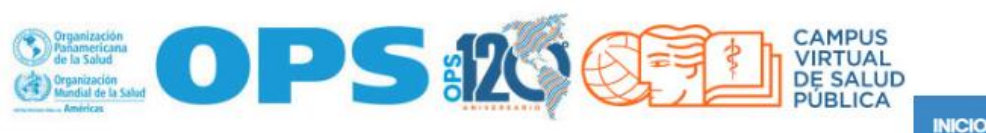

El Campus Virtual es un espacio para <sup>desarrollar</sup> las capacidades y competencias de los trabajadores de la salud.

Inicie sesión con su nuevo usuario y su contraseña para que pueda inscribirse en los cursos que le ofrece el CVSP

**INICIAR SESIÓ** 

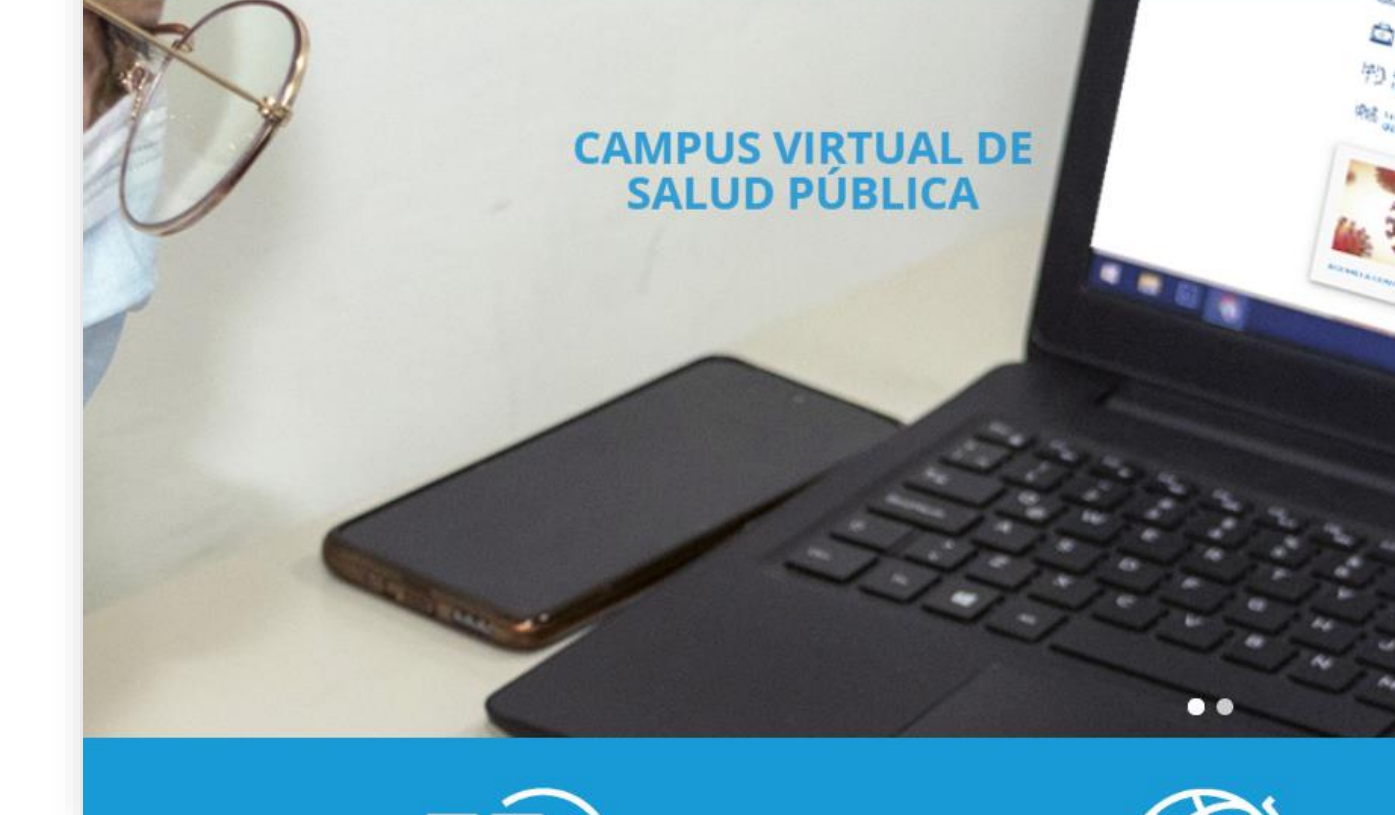

# **MESA DE AYUDA DEL CAMPUS**

[Si requiere asistencia, puede contactarnos a](https://www.campusvirtualsp.org/ayuda)  través de nuestra Mesa de Ayuda: https://www.campusvirtualsp.org/ayuda

#### *Síganos en:*

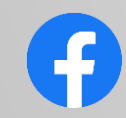

[campusvirtualsp](https://www.facebook.com/campusvirtualsp)

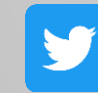

[@campusvirtualsp](https://twitter.com/campusvirtualsp)

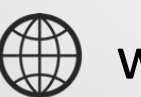

[www.campusvirtualsp.org](https://www.campusvirtualsp.org/)

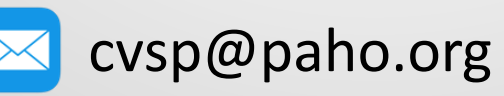

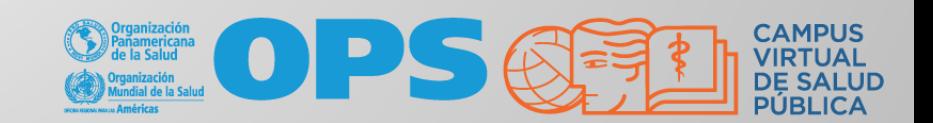